«УТВЕРЖДАЮ» Директор МБОУ СОШ №21  $\frac{\log p_{\text{max}}}{\log p_{\text{max}} + 1.5}$ . Cаркисянц

## **ГРАФИК** проведения кружков дополнительного образования МБОУ СОШ № 21 им. Семенова Д.В. 2022-2023 учебный год

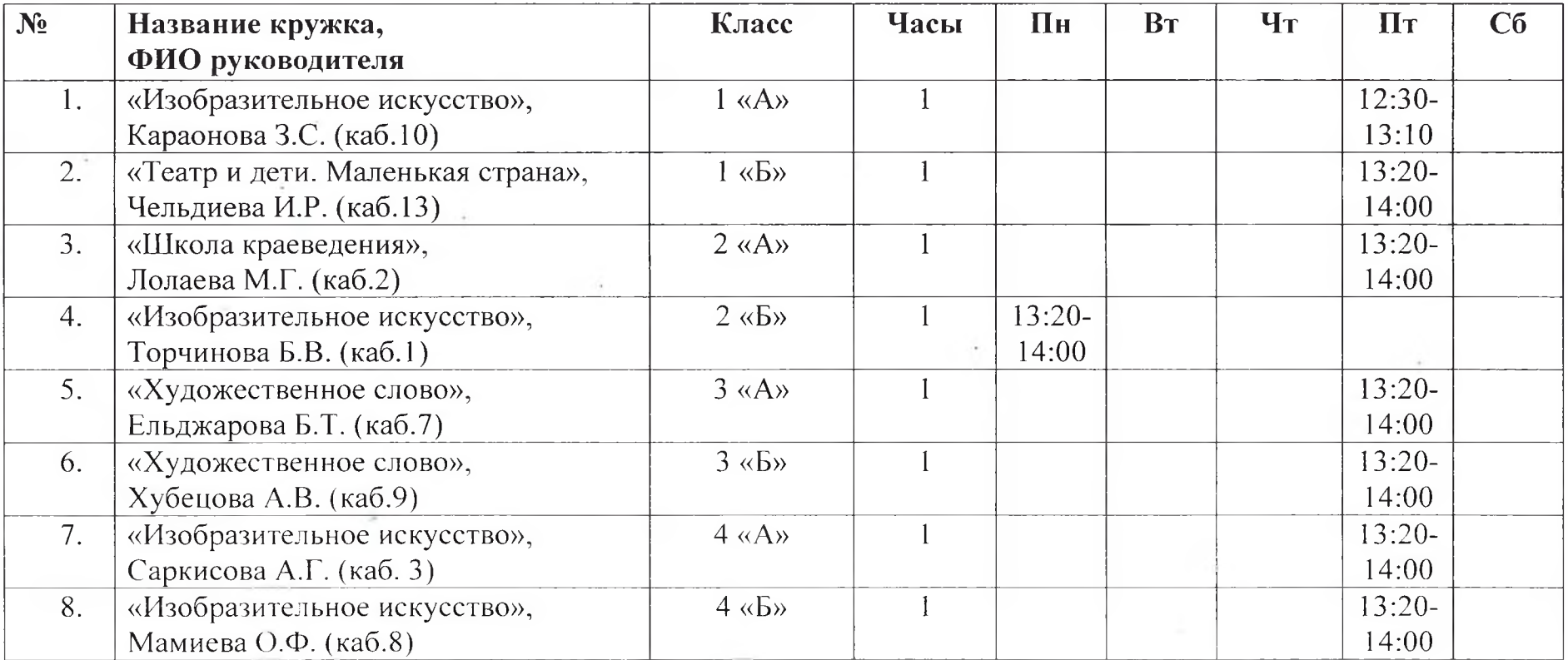

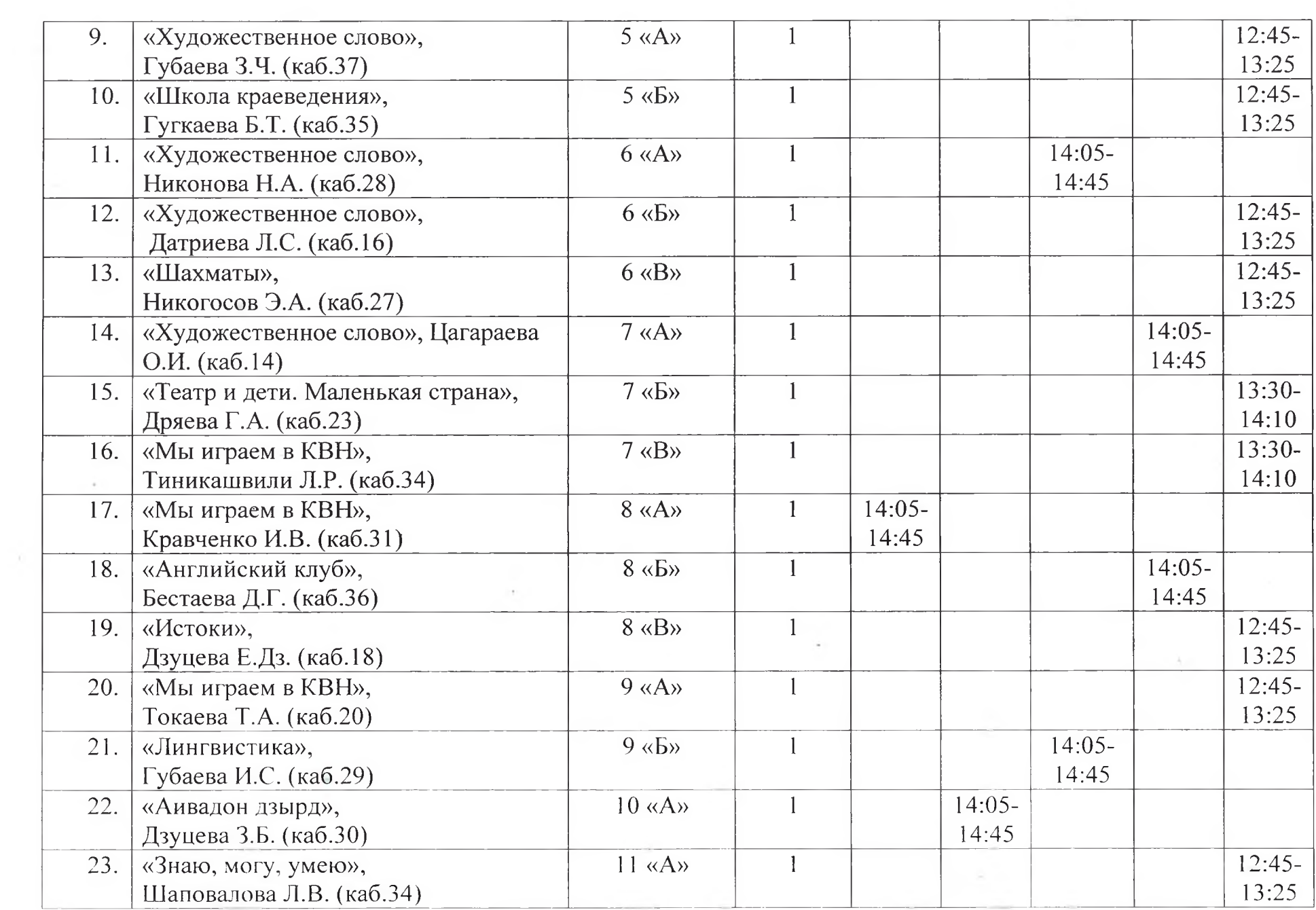